## Simon Everywhere

Simon Everywhere is an App for smart phones that allows parents to access all information relating to their child/ren such as reports, grades, attendance and much more. It also allows you to update medical information, give permission for excursions, access teacher emails and also receive notifications from the school.

For parents familiar with PAM, the new App works mostly the same as PAM and you can still access PAM through the College web site: **www.sfcc.vic.edu.au**, however the app has additional functionality such as Push notifications and the ability to sign in without having to enter your username and password each time.

#### **IPhone instructions:**

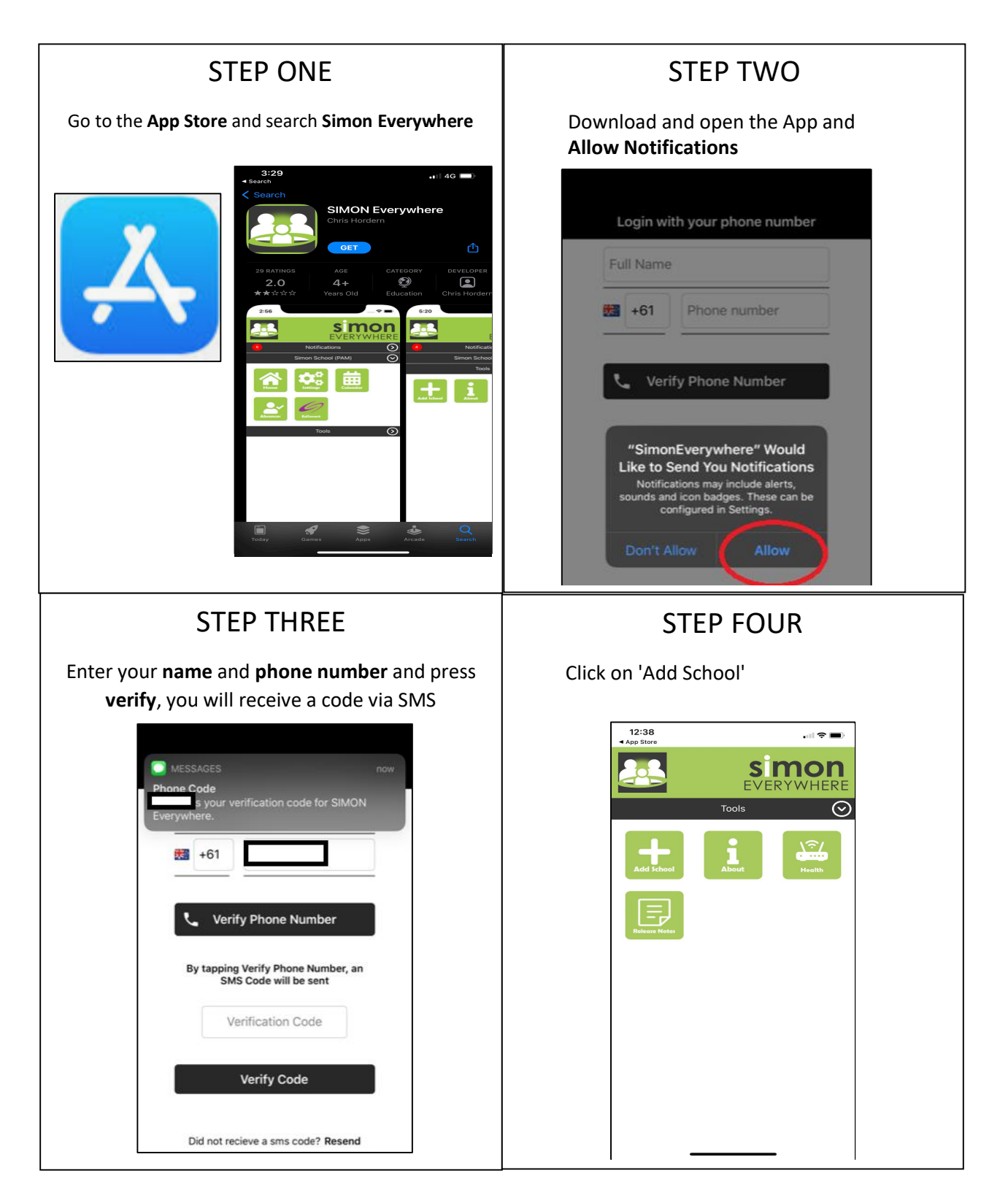

### Simon Everywhere

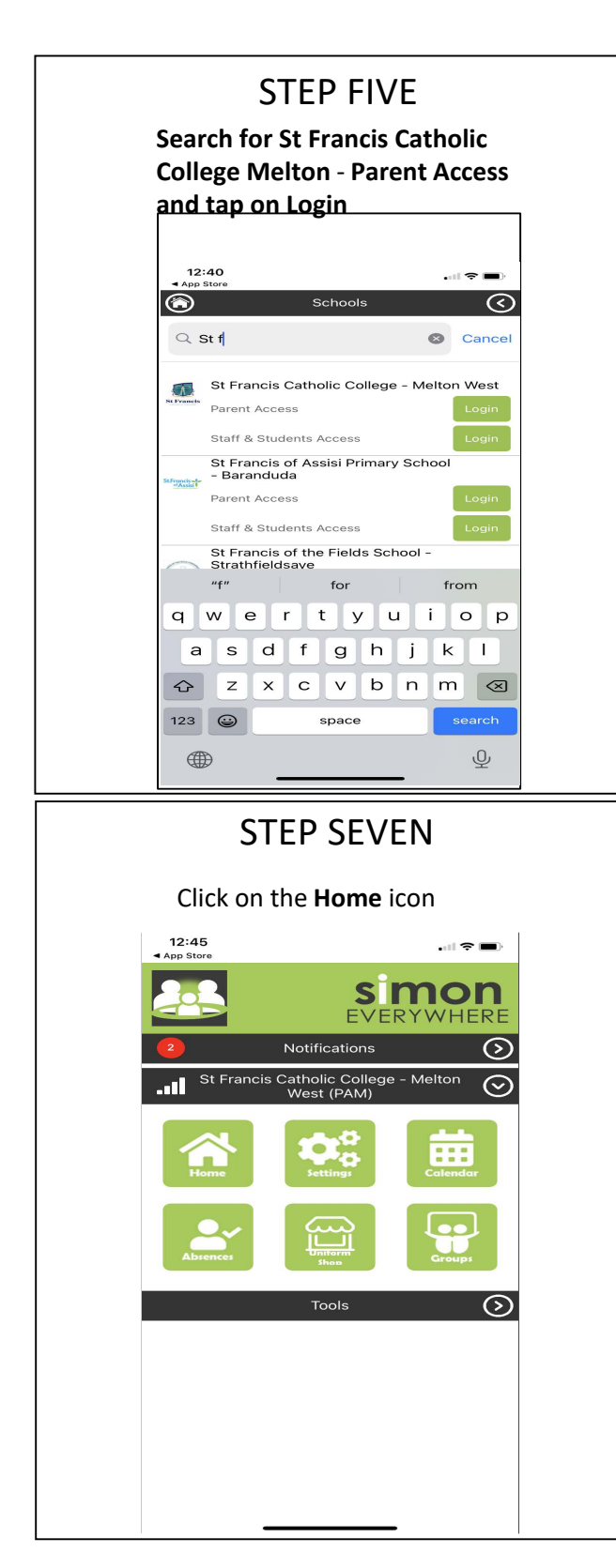

#### STEP SIX

Enter your PAM email address and password. If you do not know your credentials, email itsupport@sfcc.vic.edu.au with Guardian's name, email address and student name and year level

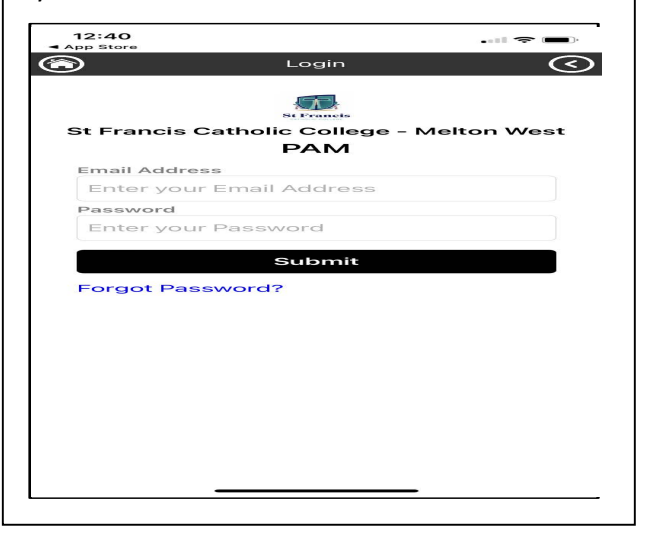

# Simon Everywhere

#### **Additional Points**

- If you are having problems logging in contact itsupport@[sfcc.vic.edu.au](mailto:support@salesian.vic.edu.au).com.au
- Simon everywhere works best when notifications are turned on. You can check the notifications setting on your phone to be sure by going to the Settings – Notifications – Then find the Simon Everywhere App.

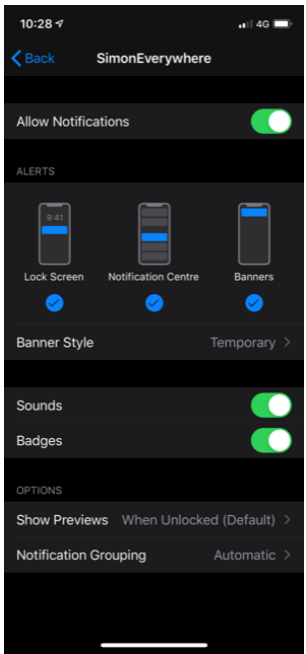